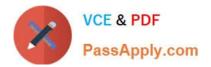

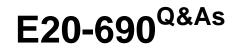

VNX Solutions Specialist Exam for Platform Engineers

# Pass EMC E20-690 Exam with 100% Guarantee

Free Download Real Questions & Answers **PDF** and **VCE** file from:

https://www.passapply.com/e20-690.html

100% Passing Guarantee 100% Money Back Assurance

Following Questions and Answers are all new published by EMC Official Exam Center

Instant Download After Purchase

100% Money Back Guarantee

- 365 Days Free Update
- 800,000+ Satisfied Customers

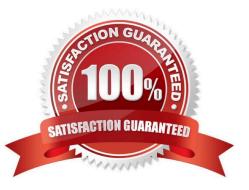

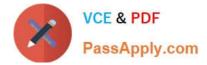

## **QUESTION 1**

While at a customer\\'s site, you need access to a VNX Storage Processor on IP address 10.11.12.13. You want to use RemotelyAnywhere but https://10.11.12.13 does not open the login screen.

Which port needs to be added to the URL?

| A. 9519 |  |
|---------|--|
| B. 443  |  |
| C. 80   |  |

D. 119

Correct Answer: A

### **QUESTION 2**

Performing an FRU replacement on a Unified VNX requires managing the ConnectHome system. Which user can check and change configuration settings for ConnectHome using the CLI on a Control Station?

- A. root only
- B. sysadmin
- C. root or nasadmin
- D. nasadmin only
- Correct Answer: A

#### **QUESTION 3**

You are working on a VNX Unified system that has a fault LED illuminated on the DME. What action would you take to further analyze the system status?

- A. Launch USM and capture diagnostic data from the system.
- B. Install VNX Analyzer to capture the DME hardware status.
- C. Perform a background verify operation on the control LUNs.
- D. Trespass the control LUNs to the peer storage processor.

Correct Answer: A

#### **QUESTION 4**

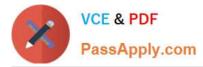

On a VNX, SPA is unavailable through Unisphere and does not respond to a ping. The engineer observes an amber light on the front of the SP. What is the possible state of the SP and what corrective action should be taken?

- A. SP has failed DIMMs. Replace DIMMs and/or CPU Module
- B. SP has two failed power supplies. Replace the power supplies.
- C. SP is hung while in degraded mode. Re-image the SP.
- D. SP is hung while starting the ESP driver, Re-seat SPE management switch and reboot SP.

#### Correct Answer: A

## **QUESTION 5**

Which worksheet can be used to collect data about operating environmental requirements for a VNX Gateway installation?

- A. Site Preparation
- B. Control Station Networking
- C. Various Configuration
- D. Private LAN
- Correct Answer: A

Latest E20-690 Dumps

E20-690 Practice Test

E20-690 Exam Questions